## Xen for Embedded, IoT, Edge

Stefano Stabellini Xen Maintainer, Principal System Software Engineer 2018/09

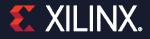

## Lightning Xen Update

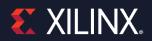

## **Very Embedded Requirements**

#### >Real Time

>>Low Deterministic IRQ Latency

- >>Static Partitioning
- >>Real Time Schedulers

#### >Short Boot Times

#### >Device Virtualization

Device Assignment
 Device Sharing
 Driver Domains
 VM to VM communications

#### >Certifications

Small Code Base
Type-1

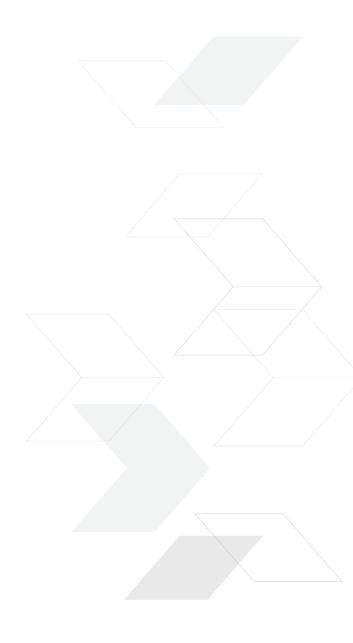

## Static Partitioning sched=null vwfi=native

## Static Partitioning sched=null vwfi=native

2.5 us

## VM to VM communication mechanisms

#### >Libvchan

>>Linux Llbrary

>>Direct VM to VM channel based on a ring on shared memory

>>libxenvchan\_send and libxenvchan\_recv

#### >PVCalls

>>Socket API virtualization

>>VM to VM communications mediated by the backend domain (dom0)

>>"Io" as an inter-VMs communication namespace

#### >**V4V**

- >>Linux library and hypercall
- >>VM to VM communication mediated by Xen
- >>Trivial to implement in your kernel
- >>Not fully upstream

## **Shared Memory**

>Completely Configurable >>Support any memory attributes including cacheable memory >No need for Xen support to use it >Can export the memory to Linux userspace and use OpenAMP

static\_shm = ["id=ID1, begin=0x40000000, size=0x1000, role=master"]

static\_shm = ["id=ID1, offset=0, begin=0x48000000, size=0x1000, role=slave"]

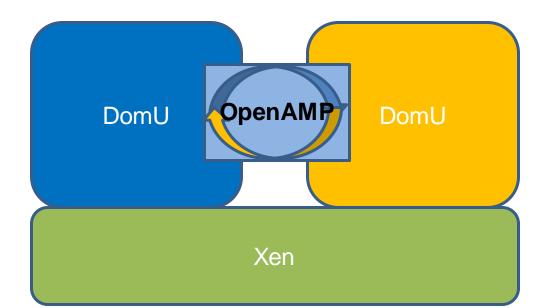

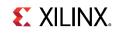

## **Reducing Code Size**

| <b>=</b>                                                                                    | () wo                       | rk – Konsole    |                   |               |
|---------------------------------------------------------------------------------------------|-----------------------------|-----------------|-------------------|---------------|
| – –<br>File Edit View Bookmarks Sett                                                        |                             |                 |                   | 000           |
| stefanos@xsjstefano<br>cloclist-file=/t<br>143 text files<br>143 unique fil<br>0 files igno | es.                         | /xen\$ make clo | DC                | Î             |
| nttp://cloc.sourcef                                                                         | orge.net v 1.60 T=0         | .26 s (546.4 1  | files/s, 262525.6 | lines/s)      |
| anguage                                                                                     | files                       | blank           | comment           | code          |
| C<br>Assembly                                                                               | 126<br>17                   | 10527<br>249    | 10408<br>937      | 45144<br>1439 |
| SUM:                                                                                        | 143                         | 10776           | 11345             | 46583         |
| rm /tmp/tmp.lL2EdV9<br>stefanos@xsjstefano                                                  | dLA<br>s50:/local/repos/xen | /xen\$          |                   | •••••         |
| 🔳 sstabellini : bash                                                                        |                             | () work         |                   |               |

## **Certifications**

|                | ts - One 🗅 🗙 👔 Xen Update.pptx - 🗴 🌏                                                                                                    | <ul> <li>Section</li> </ul> |                           |            |                             |                                                                                                    |  |  |
|----------------|----------------------------------------------------------------------------------------------------|-----------------------------|---------------------------|------------|-----------------------------|----------------------------------------------------------------------------------------------------|--|--|
|                |                                                                                                    |                             |                           |            |                             |                                                                                                    |  |  |
| ← → G 🝺        | Secure   https://qaverify.programmingresearch.                                                                                                    | .com/reports.html           | /&dD=XEN                  | I-26262-IV | IISKA&ss=1&bl=& 🍳 😭 🚺 🔮 😎 🧿 |                                                                                                    |  |  |
|                | erprise Edition Reports XEN-26262-MISRA (P<br>Web Message Browser   Diagnostic S                                                                                                    |                             | Processe:<br>ent Analysis |            | More -                      | Help▼ 2 ▼ 0 ▼ sstabellini ▼                                                                                         |  |  |
| Reports        | File Filter: hypervisor -   Report Archive Baseline: No Basel                                                                                                    |                             |                           |            |                             |                                                                                                    |  |  |
| delete         | New   Save   Export to HTML   Export to PDF   Expo                                                                                                    | ← v1 →                      |                           |            |                             |                                                                                                    |  |  |
|                | Number of Files     391       Number of Non-Compliant Files79     312       Lines of Code     129033       Total Number of Messages     1343       Number of Violated Groups     1       Number of Compliant Groups     0       File Compliance Index     0%       Project Compliance Index     0% |                             |                           |            |                             | Report Organiser       x         Add Report Object ~   Refresh         Compliance Summary         Compliance Matrix |  |  |
|                | Files                                                                                                    | Version                     | M3CM-<br>1_1:<br>Rules    | Total      |                             |                                                                                                    |  |  |
|                | arm/traps.c                                                                                                    | 9d9d5f25                    | 92                        | 92         |                             |                                                                                                    |  |  |
|                | PROJECT_ROOT/xen/common/grant_table.c                                                                                                    | aa74c7f4                    | 78                        | 78         |                             |                                                                                                    |  |  |
|                | PROJECT_ROOT/xen/common/schedule.c                                                                                                    | 14001a86                    | 77                        | 77         |                             |                                                                                                    |  |  |
|                | arm/domain.c                                                                                                    | 9f02d52c                    | 58                        | 58         |                             |                                                                                                    |  |  |
|                | PROJECT_ROOT/xen/common/domain.c                                                                                                    | d5e194f5                    | 48                        | 48         |                             |                                                                                                    |  |  |
|                | PROJECT_ROOT/xen/common/timer.c                                                                                                    | ceedc280                    | 45                        | 45         |                             |                                                                                                    |  |  |
|                | flask/hooks.c                                                                                                    | 5ed2cc48                    | 42                        | 42         |                             |                                                                                                    |  |  |
|                | PROJECT_ROOT/xen/common/memory.c                                                                                                    | f1683fbd                    | 41                        | 41         |                             |                                                                                                    |  |  |
|                | PROJECT_ROOT/xen/common/trace.c                                                                                                    | 7e06007                     | 41                        | 41         |                             |                                                                                                    |  |  |
|                | flask/avc.c                                                                                                    | b54703ac                    | 40                        | 40         |                             |                                                                                                    |  |  |
|                | PROJECT_ROOT/xen/common/domctl.c                                                                                                    | e2cc79be                    | 39                        | 39         |                             |                                                                                                    |  |  |
|                | PROJECT_ROOT/xen/common/keyhandler.c                                                                                                    | c83bd548                    | 38                        | 38         |                             |                                                                                                    |  |  |
|                | flask/flask_op.c                                                                                                    | cdd51b89                    | 38                        | 38         |                             |                                                                                                    |  |  |
|                | PROJECT_ROOT/xen/common/spinlock.c                                                                                                    | cf336252                    | 34                        | 34         |                             |                                                                                                    |  |  |
|                | arm/mm.c                                                                                                    | 70871183                    | 33                        | 33         |                             |                                                                                                    |  |  |
|                | arm/gic.c                                                                                                    | 4a612010                    | 32                        | 32         |                             |                                                                                                    |  |  |
| Import Reports | char/console c                                                                                                    | 1c51d312                    | 29                        | 29         |                             |                                                                                                    |  |  |

#### Make xen.git certifiable:

- Reduce code size
- Fix compliance violations reported by PRQA

Ideas on how to do certifications in a Xen Project (Linux Foundation) context

### **Dom0-less**

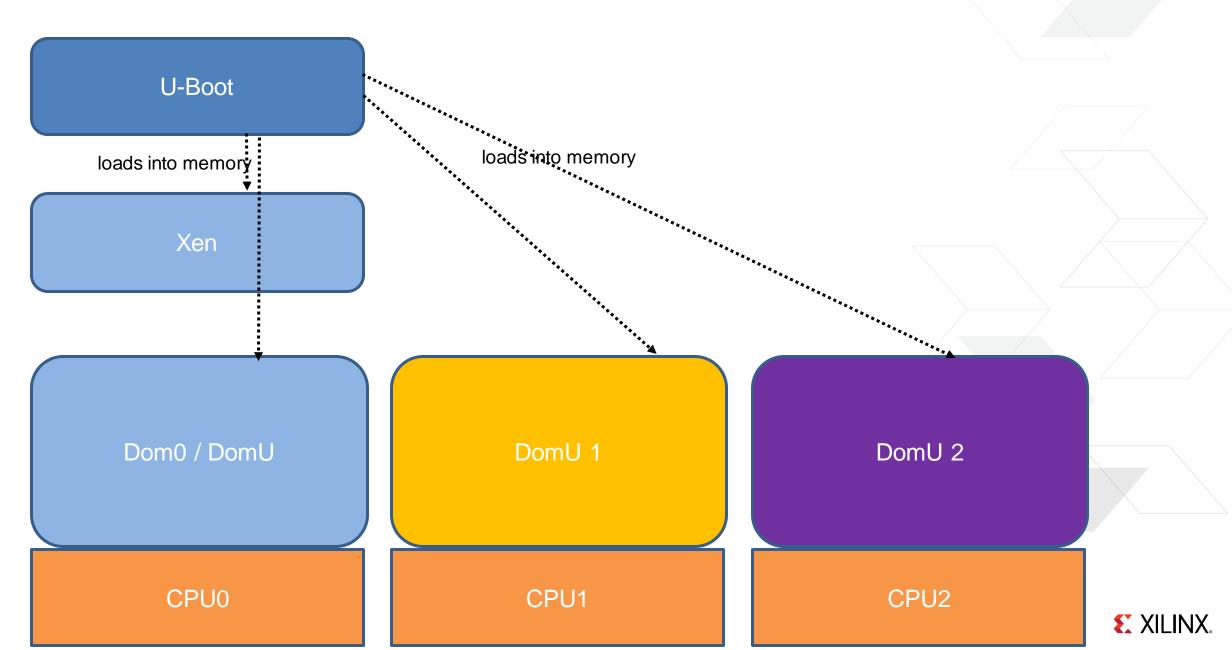

### **Dom0-less**

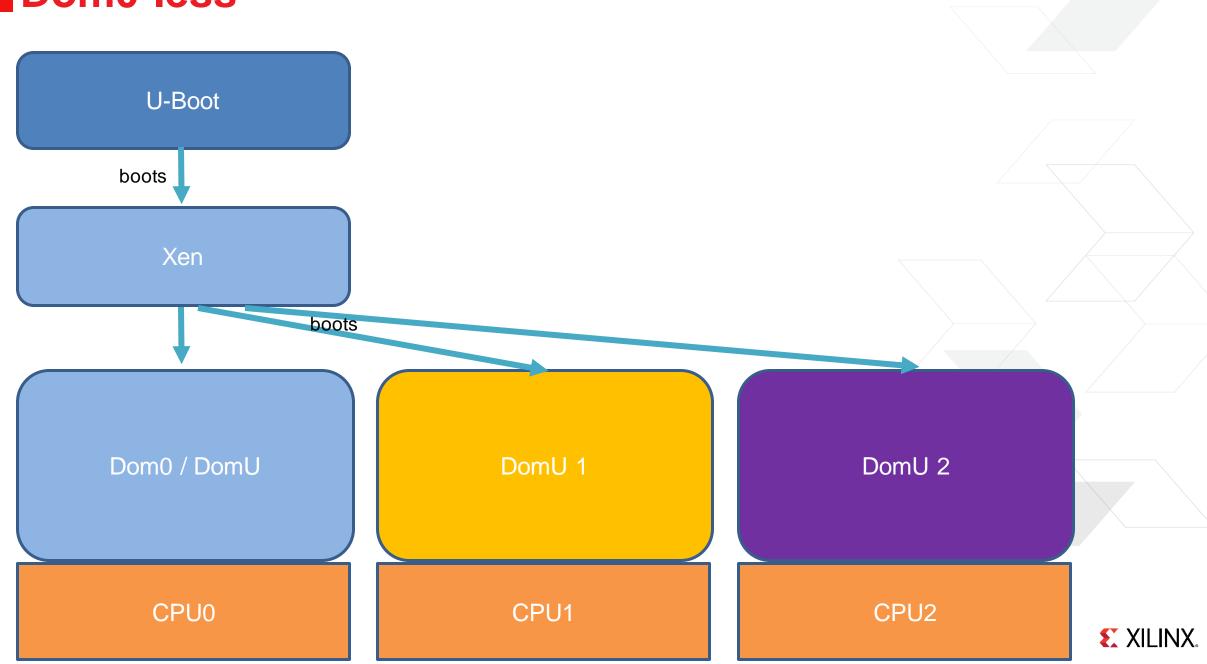

## Secure Containers at the Edge

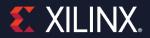

## **The Problem**

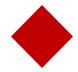

#### Package applications for the target

Contain all dependencies
Easy to update
Independent lifecycle

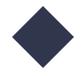

#### Run applications on the target

Run in isolationNo interference between applications

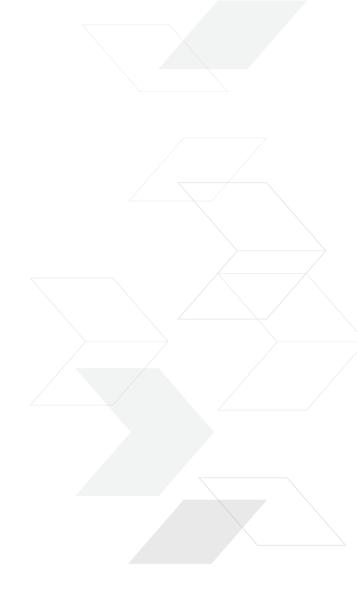

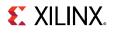

### **The Problem**

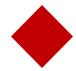

#### Package applications for the trget >Contain all dependencies

Contain all dependencies
Easy to update
Independent lifecycle

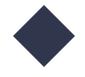

### Run applications on the tar

Run in isolationNo interference between application

### **The Problem**

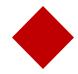

#### Package applications for the target

Contain all dependenciesEasy to updateIndependent lifecycle

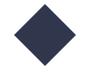

#### Run applications

Run in isolationNo interference bet

## Packaging vs. Runtime

OCI Image Spec vs. OCI Runtime Spec

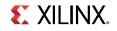

# The problem with Linux namespaces

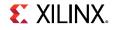

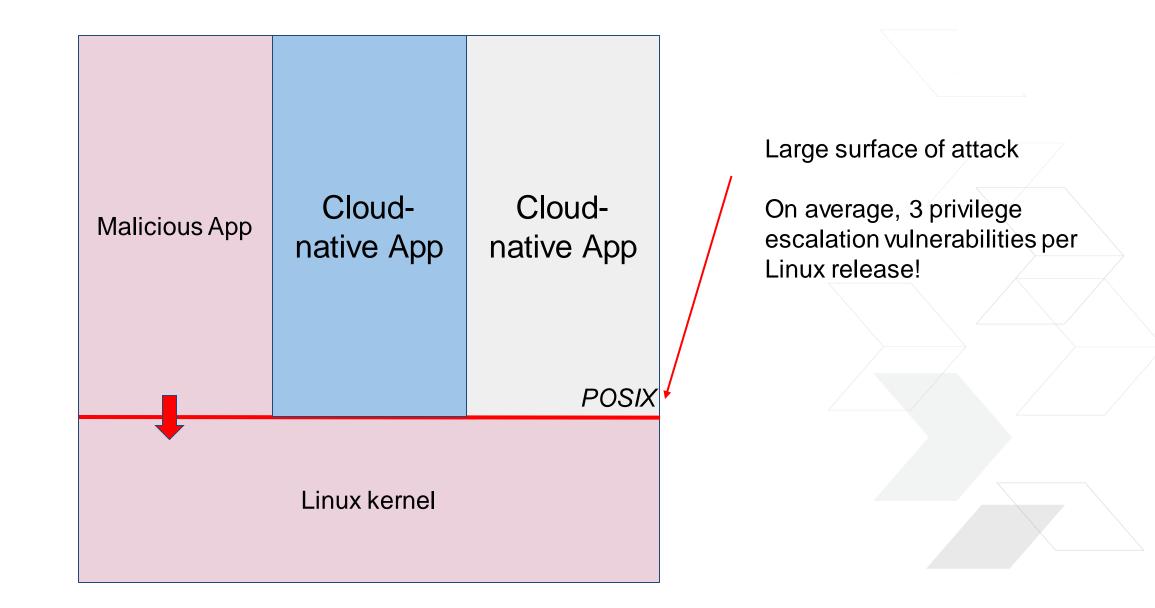

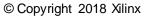

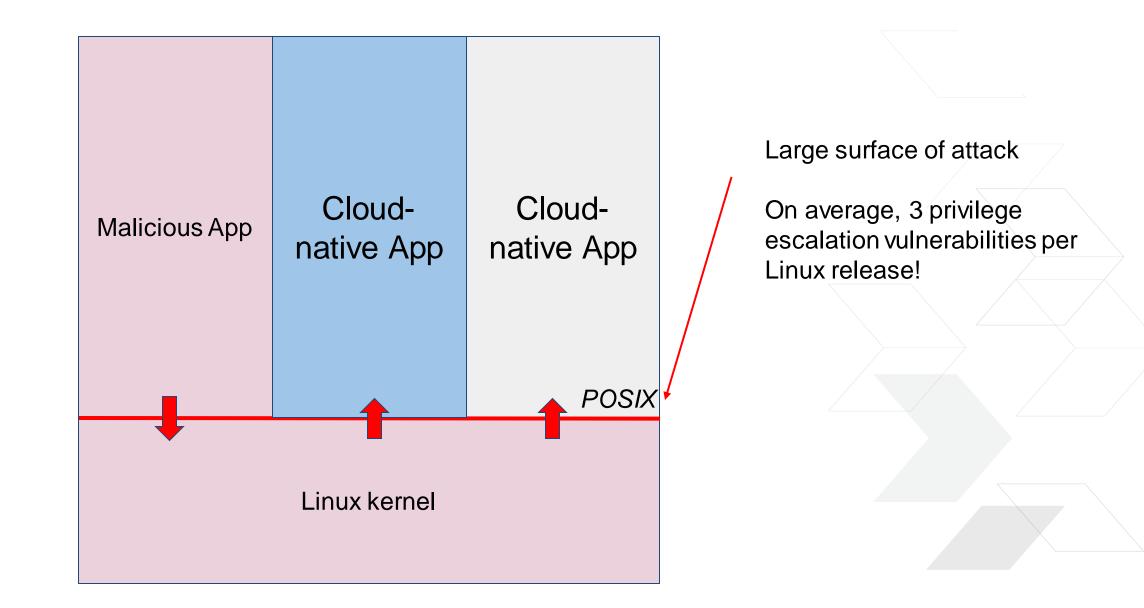

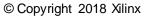

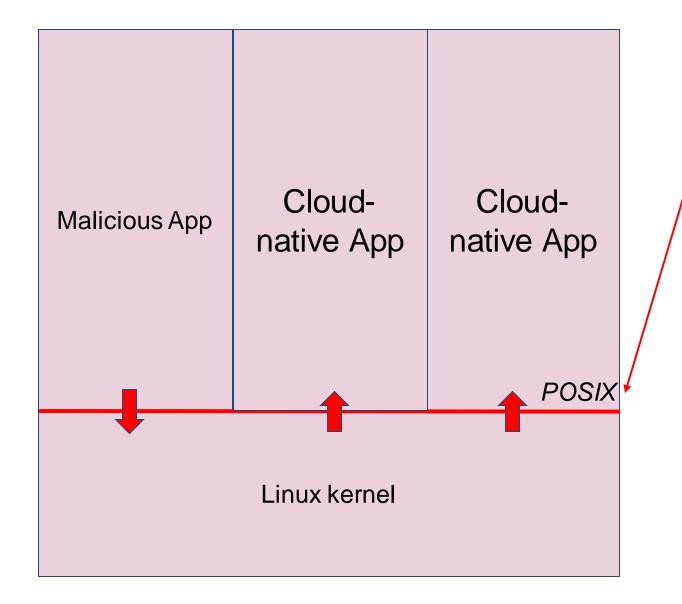

Large surface of attack

On average, 3 privilege escalation vulnerabilities per Linux release!

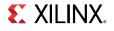

## **Security hardening techniques**

From "Understanding and Hardening Linux Containers" by NCC Group:

- Run unprivileged containers (user namespaces, root capability, dropping)
- Apply a Mandatory Access Control system, such as SELinux
- Build a custom kernel binary with as few modules as possible
- Apply sysctl hardening
- Apply disk and storage limits
- Control device access and limit resource usage with cgroups
- Drop any capabilities which are not required for the application within the container [...]

## **Security hardening techniques**

#### [...]

- Use custom mount options to increase defense in depth
- Apply GRSecurity and PAX patches to Linux
- Reduce Linux attack surface with Seccomp-bpf
- Isolate containers based on trust and exposure
- Logging, auditing and monitoring is important for container deployment
- Use hardware virtualization along application trust zones

## **Security hardening techniques**

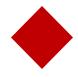

#### Securing Linux Namespaces is possible but very difficult

It requires specific knowledge of the cloud native appAuditing and monitoring should performed everywhere

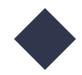

Using virtualization for isolation is still recommended

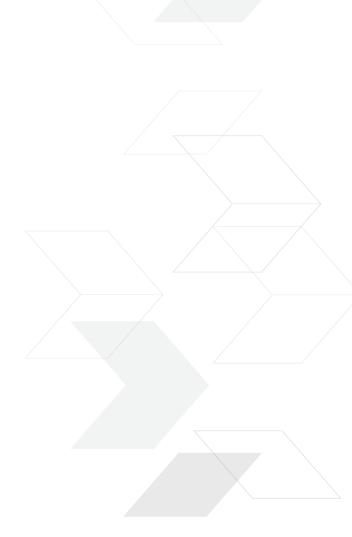

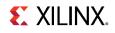

## Linux Namespaces: very embedded problems

>Mixed-criticality is not supported

>Limits on resource utilization are hard to enforce

>Real-Time support is difficult

>Certifications are very difficult

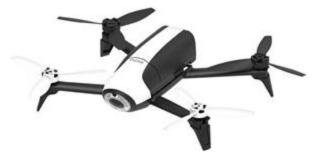

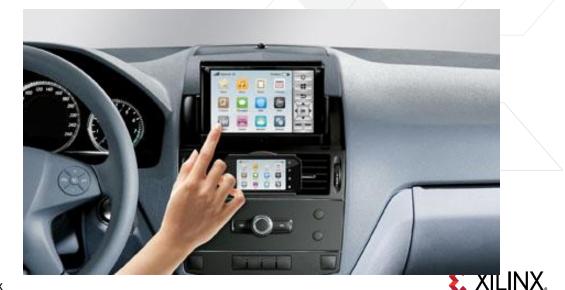

## **The Solution: Xen as Container Runtime**

#### >Security, Isolation and Partitioning

- »Multi-Tenancy
- >>Mixed-Criticality Workloads
- >Hardware Access to Applications
- >Real-Time Support

> ViryaOS: a ready-to-use runtime environment for VMs and Secure Containers

### **The Problem #2**

>Cross-building multiple VMs is difficult

>Assembling the output in a single runnable image is a manual process

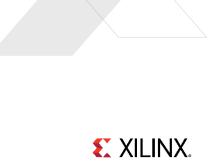

## **Embedded and IoT use pattern**

#### >Typically users know all the VMs they need beforehand

#### >They still need to:

- >>Build them all, plus Xen and Dom0
- >>Install all images on target
- >> Partition the hardware using device assignment
  - Edit the Dom0 device tree
  - Generate appropriate device trees for DomUs with device nodes
- >>Plan for images upgrades and security fixes

## It's a lot of work!

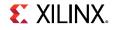

## You think this is bad enough...

## ...then you try disaggregation

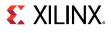

## **Current Status**

#### >Everybody has their own scripts and handcrafted solutions

- >They are limited
- >>Only target one use-case
- >>Limited support for driver domains and service domains
- >>Only support one hardware platform

#### > We would all benefit from a unifying effort

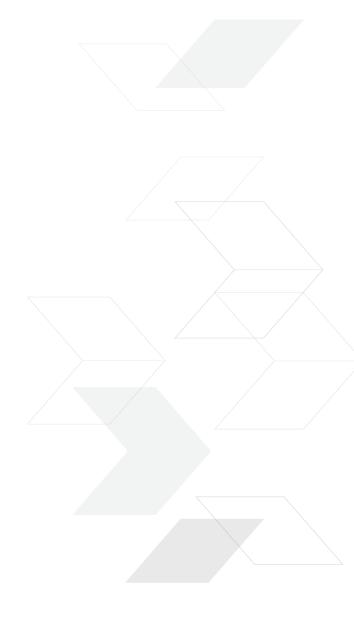

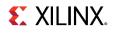

## ViryaOS

## A proposal for a new Xen Project sub-project

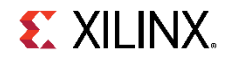

## ViryaOS

- >a Secure Xen based runtime
- >Containers supported natively
- >a turnkey solution
- >a Flexible build system
- >support aarch64 and x86\_64
- >Targeted at embedded and IoT

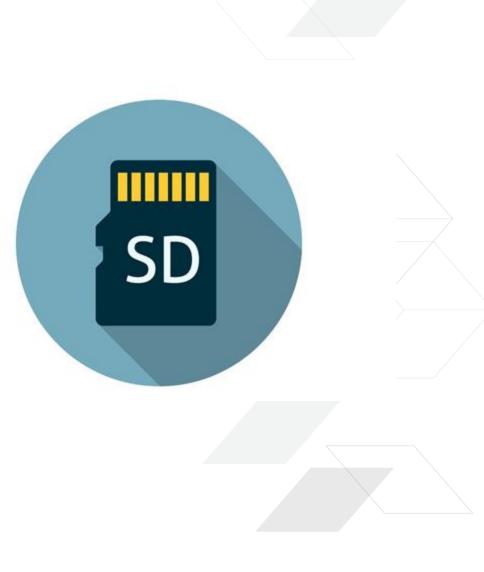

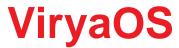

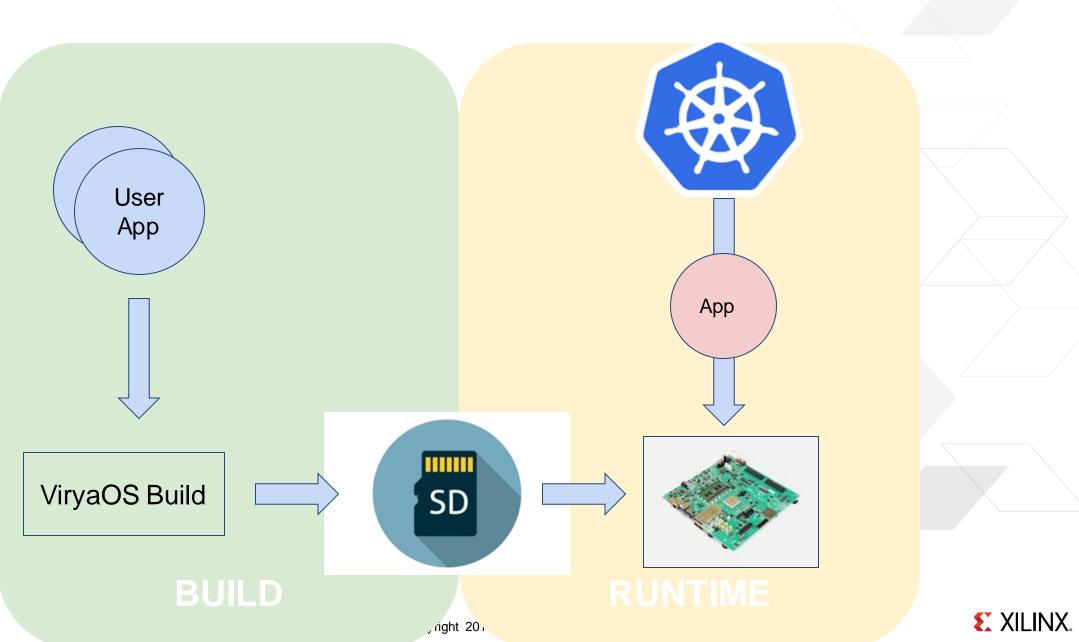

## **ViryaOS: Runtime**

>Dynamically deploy VMs and Secure Containers

>Containers are run securely, transparently as Xen VMs

>>1 Kubernetes Pod per VM>See KataContainers and stage1-xen

#### >Measure Boot

>System Software updates and Containers updates

>Uses Disaggregation, Service Domains, and Driver Domains

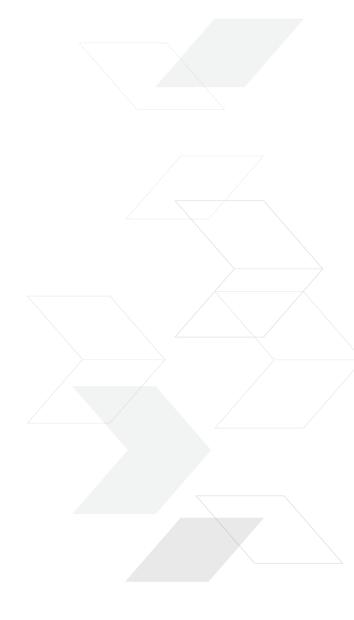

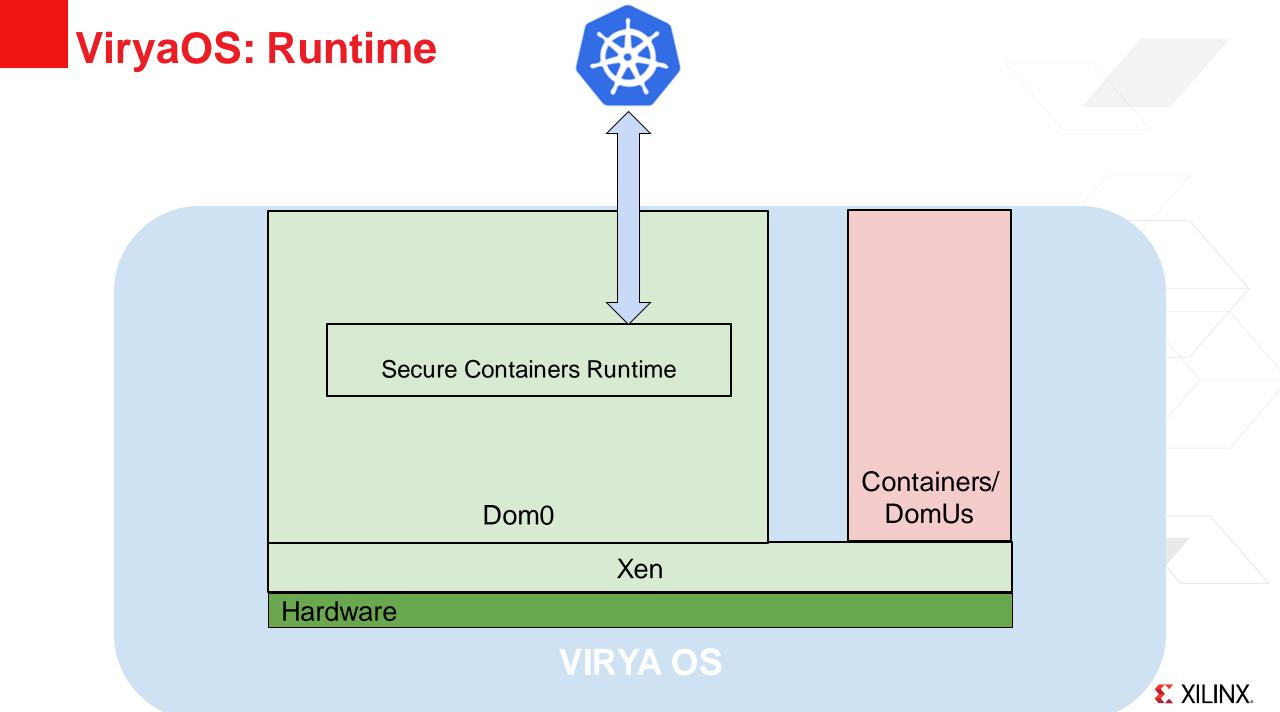

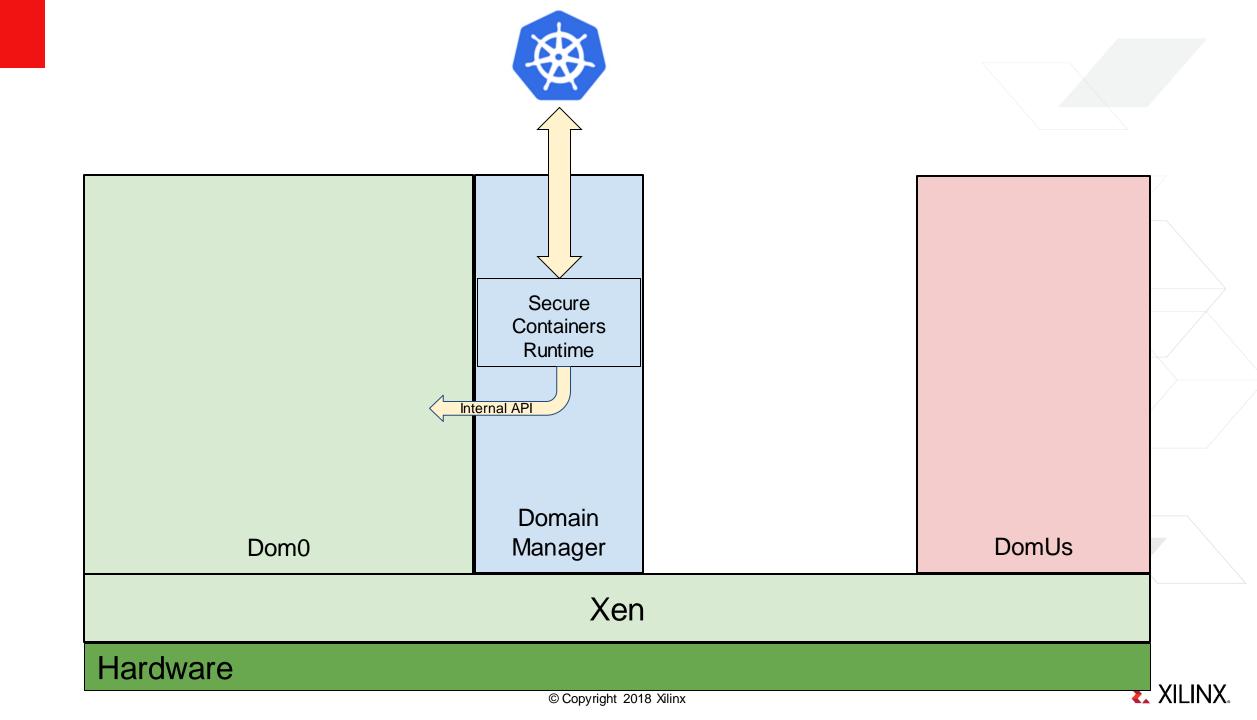

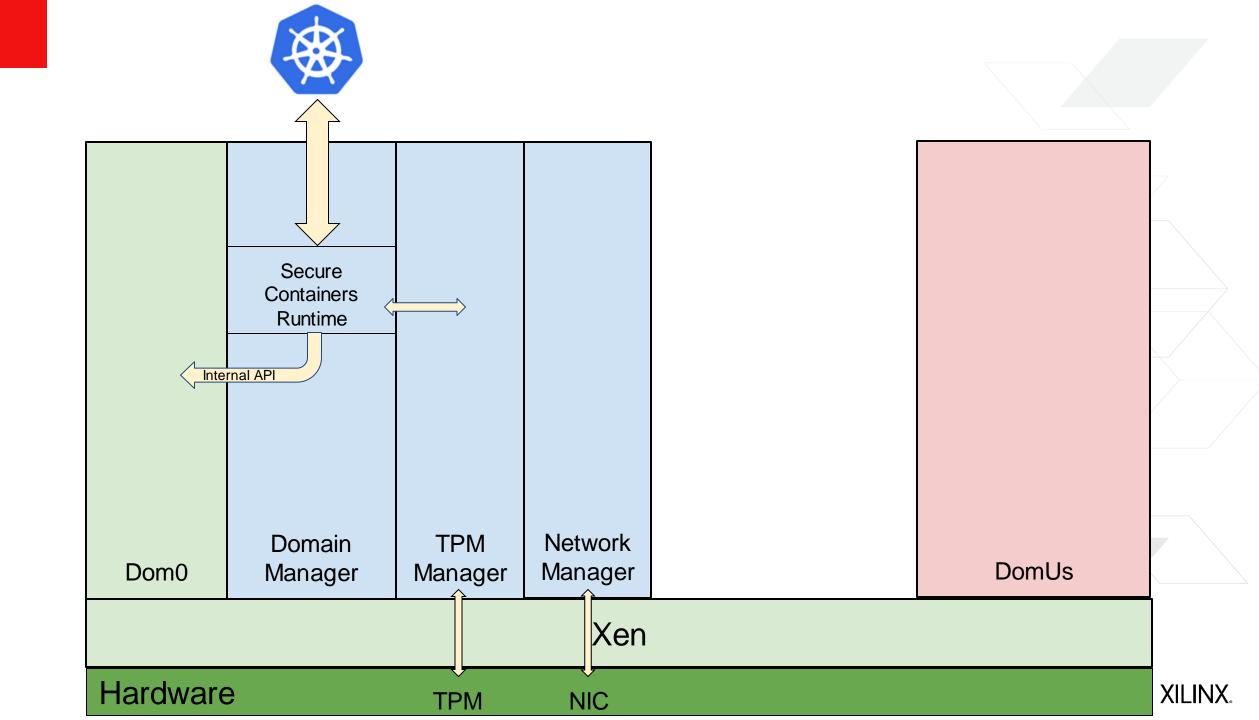

## ViryaOS: Build

#### >a multi-domain build system

- >>builds multiple domains in one go
- >Create a runnable SD Card image from multiple domain builds
- >Each domain build is independent and run in a Container
- >Pre-configures device assignments to VMs
- >Made for disaggregated architectures

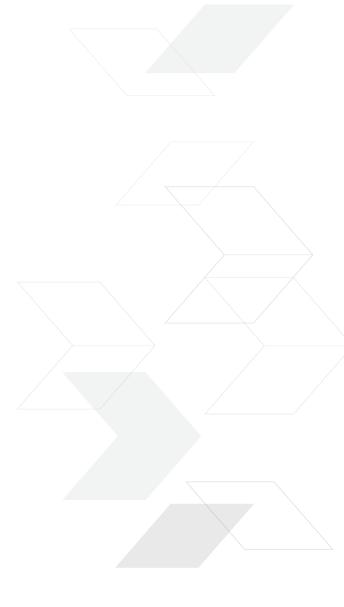

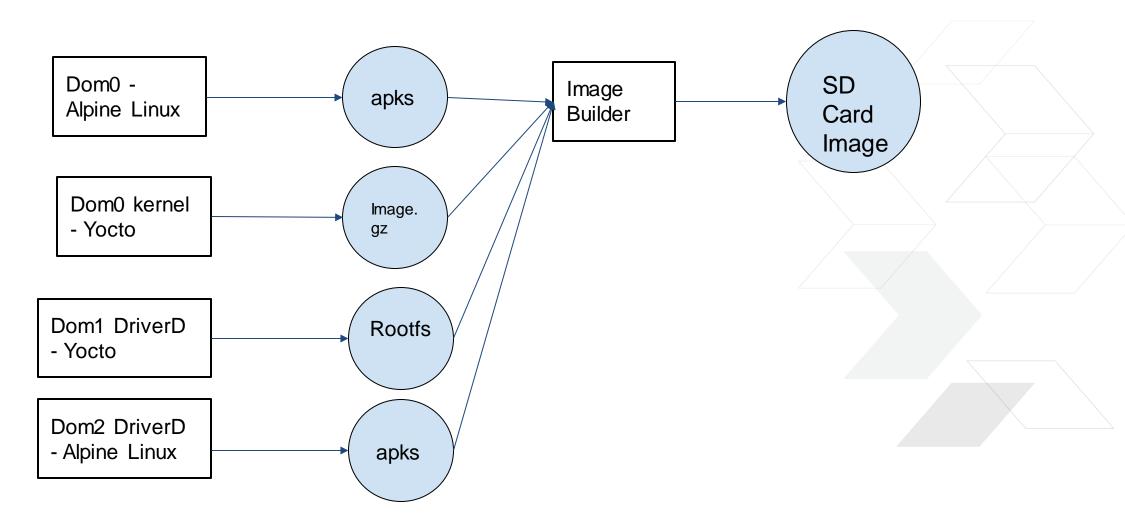

**E**XILINX.

## ViryaOS: Build

#### >Everything builds in a Container

#### >Support cross-builds (aarch64 on x86) with qemu-user

#### >Support any build systems for domain builds

>>Enable mixed Alpine Linux / Yocto environments>>Rootfs and kernel can be built independently

#### >Support multiple DomU build output formats

#### >The DomU build output is stored in a container

>>Intermediate artifacts can be pulled from the Docker Hub to speed up the build

### **Status**

>Very early stage, experimental

>Interest, but no company backers yet, community driver

>Subscribe to the mailing list to learn more and participate!

>Initial implementation available for:

>SDK
>Containers-driven build
>Yocto kernel build

>>Imagebuilder

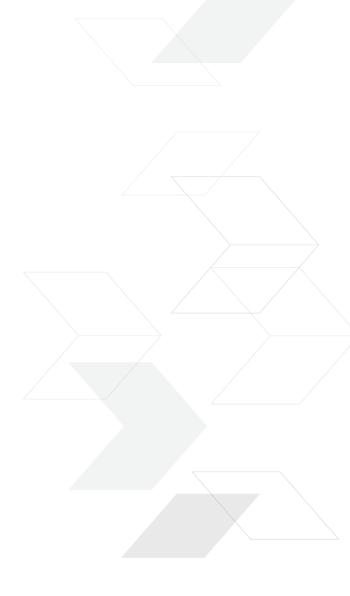

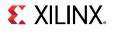

## Adaptable. Intelligent.

sstabellini@kernel.org stefanos@xilinx.com

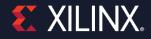